## **渋滞データバンク**

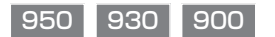

## 渋滞データバンクとは

過去の VICS 情報などから、年月日・曜日・時間・天気などと渋滞の相関を割り出して作成し たデータベースから、将来起こるであろう渋滞を考慮します。そのため、渋滞データバンクの内容は、実際の渋滞状況とは異なる場合があります。

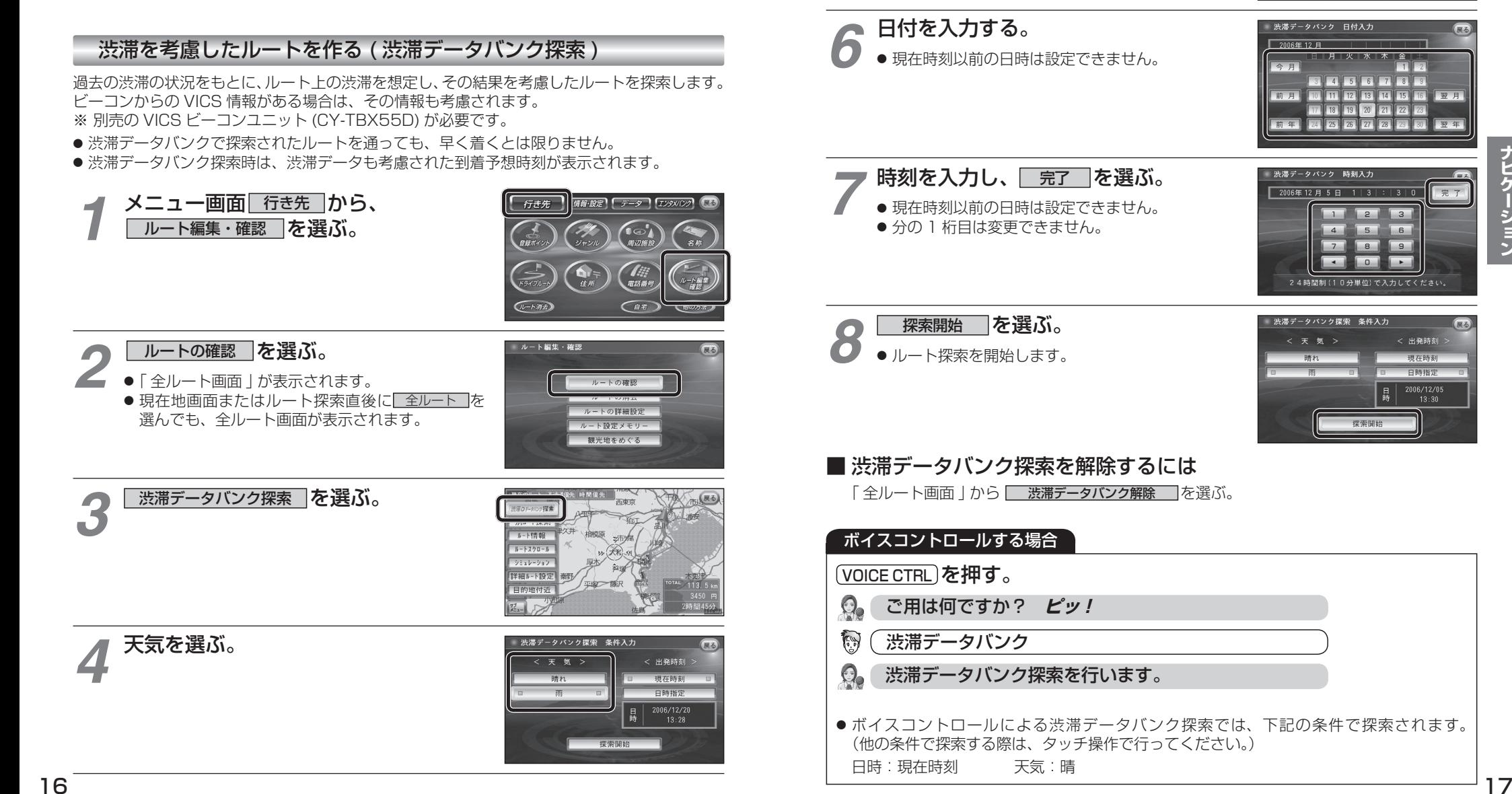

出発日時を選ぶ。 ● すぐ出発する場合:

*5*

● あとで出発する場合:

<mark>現在時刻「</mark>を選び、手順 8 へ

**日時指定|**を選び、手順 6 へ

 $\sqrt{2}$ 

< 出発時刻

現在時刻 白時指定

 $\frac{2006}{13:30}$  $\vert$   $\vert$ 

渋滞データバンク探索 条件入力

< 出發時 現在時刻 日時指定  $\frac{2006}{13:28}$ 

.